## Package 'lazysf'

November 14, 2020

<span id="page-0-0"></span>Title Delayed Read for 'GDAL' Vector Data Sources

Version 0.1.0

Description Lazy read for drawings. A 'dplyr' back end for data sources supported by 'GDAL' vector drivers, that allows working with local or remote sources as if they are in-memory data frames. Basic features works with any drawing format ('GDAL vector data source') supported by the 'sf' package.

License GPL-3

Encoding UTF-8

LazyData true

RoxygenNote 7.1.1

**Imports** sf  $(>= 0.7-0)$ , methods, DBI, tibble, dbplyr, magrittr, dplyr

URL <https://github.com/mdsumner/lazysf>

BugReports <https://github.com/mdsumner/lazysf/issues>

Suggests knitr, rmarkdown

VignetteBuilder knitr

Collate 'SFSQLConnection.R' 'SFSQLDriver.R' 'SFSQLResult.R' 'connect.R' 'lazysf-package.R' 'lazysf.R' 'utils-pipe.R' 'zzz.R'

NeedsCompilation no

Author Michael Sumner [aut, cre] (<https://orcid.org/0000-0002-2471-7511>)

Maintainer Michael Sumner <mdsumner@gmail.com>

Repository CRAN

Date/Publication 2020-11-14 08:30:02 UTC

### R topics documented:

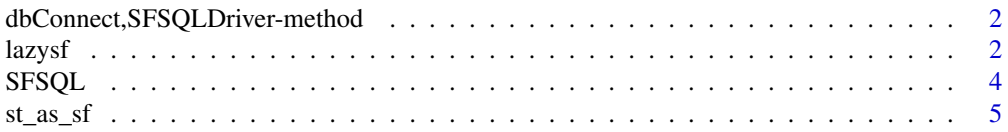

<span id="page-1-0"></span>2 lazysf

#### **Index** [6](#page-5-0) **6**

dbConnect,SFSQLDriver-method *dbConnect*

#### Description

dbConnect for drawings that may be read by package sf

#### Usage

## S4 method for signature 'SFSQLDriver'  $dbConnect(drv,DSN = "", readonly = TRUE, ...)$ 

#### Arguments

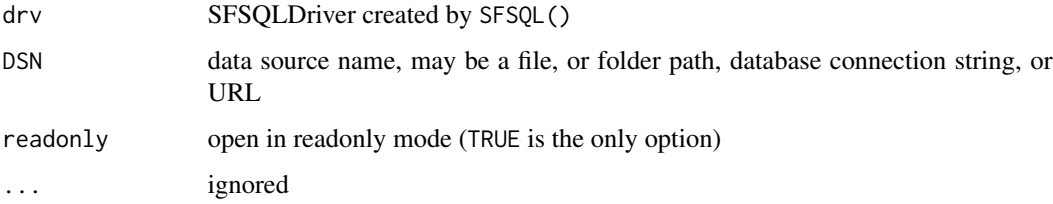

#### Details

The 'OGRSQL' available is documented with GDAL: https://gdal.org/user/ogr\_sql\_dialect.html

#### Examples

```
afile <- system.file("gpkg/nc.gpkg", package = "sf", mustWork = TRUE)
db <- dbConnect(SFSQL(), afile)
dbSendQuery(db, 'SELECT * FROM "nc.gpkg"')
```
<span id="page-1-1"></span>lazysf *Delayed (lazy) read for GDAL vector*

#### Description

A lazy data frame for GDAL drawings ('vector data sources'). lazysf is DBI compatible and designed to work with dplyr. It should work with any data source (file, url, connection string) readable by the sf package function sf\_read.

#### <span id="page-2-0"></span>lazysf 3

#### Usage

```
lazysf(x, layer, ...)
## S3 method for class 'character'
lazysf(x, layer, ..., query = NA)## S3 method for class 'SFSQLConnection'
lazysf(x, layer, ..., query = NA)
```
#### Arguments

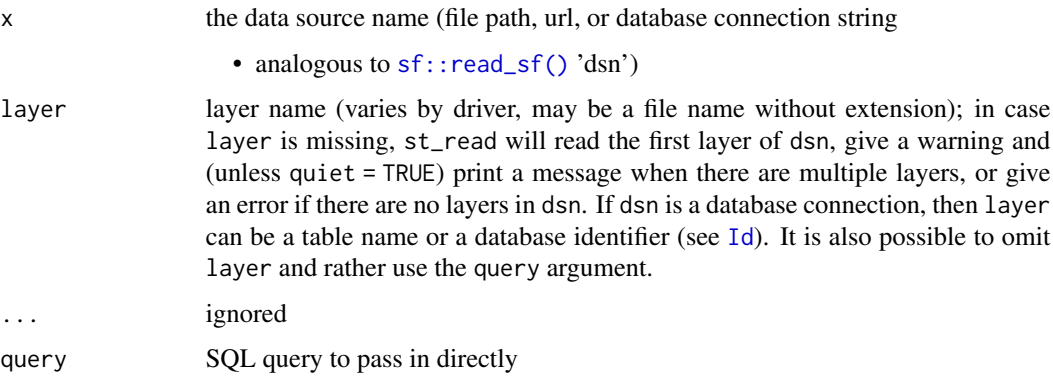

#### Details

Lazy means that the usual behaviour of reading the entirety of a data source into memory is avoided. Printing the output results in a preview query being run and displayed (the top few rows of data).

The output of lazysf() is a 'tbl\_SFSQLConnectionthat extendstbl\_dbi' and may be used with functions and workflows in the normal DBI way, see [SFSQL\(\)](#page-3-1) for the lazysf DBI support.

The kind of q uery that may be run will depend on the type of format, see the list on the GDAL vector drivers page. For some details see the [GDALSQL vignette.](https://mdsumner.github.io/lazysf/articles/GDAL-SQL.html)

When dplyr is attached the lazy data frame can be used with the usual verbs verbs (filter, select, distinct, mutate, transmute, arrange, left\_join, pull, collect etc.). To see the result as a SQL query rather than a data frame preview use dplyr:: show\_query().

To obtain an in memory data frame use an explict collect() or st\_as\_sf(). A call to collect() is triggered by st\_as\_sf() and will add the sf class to the output. A result may not contain a geometry column, and so cannot be convert to an sf data frame. Using collect() on its own returns an unclassed data.frame and may include a classed sfc geometry column.

As well as collect() it's also possible to use tibble::as\_tibble() or as.data.frame() or pull() which all force computation and retrieve the result.

#### Value

a 'tbl\_SFSQLConnection', extending 'tbl\_lazy' (something that works with dplyr verbs, and only shows a preview until you commit the result via [collect\(\)](#page-4-1)) see Details

#### Examples

```
# online sources can work
geojson <- file.path("https://raw.githubusercontent.com/SymbolixAU",
                     "geojsonsf/master/inst/examples/geo_melbourne.geojson")
lazysf(geojson)
## normal file stuff
## (Geopackage is an actual database so with SELECT we must be explicit re geom-column)
f <- system.file("gpkg/nc.gpkg", package = "sf", mustWork = TRUE)
lazysf(f)
lazysf(f, query = "SELECT AREA, FIPS, geom FROM \"nc.gpkg\" WHERE AREA < 0.1")
lazysf(f, layer = "nc.gpkg") %>% dplyr::select(AREA, FIPS, geom) %>% dplyr::filter(AREA < 0.1)
## the famous ESRI Shapefile (not an actual database)
## so if we SELECT we must be ex
shp <- lazysf(system.file("shape/nc.shp", package = "sf", mustWork = TRUE))
library(dplyr)
shp %>%
 filter(NAME %LIKE% 'A%') %>%
 mutate(abc = 1.3) %>%
 select(abc, NAME, `_ogr_geometry_`) %>%
 arrange(desc(NAME)) #%>% show_query()
 ## a multi-layer file
 system.file("extdata/multi.gpkg", package = "lazysf", mustWork = TRUE)
```
<span id="page-3-1"></span>SFSQL *SFSQL*

#### Description

SFSQL driver, use to dbConnect () to a data source readable by sf

#### Usage

SFSQL()

#### See Also

lazysf dbConnect

#### Examples

SFSQL()

<span id="page-3-0"></span>

<span id="page-4-0"></span>

#### <span id="page-4-1"></span>Description

Convert lazysf to an in memory data frame or sf object

#### Usage

```
## S3 method for class 'tbl_SFSQLConnection'
st\_as\_sf(x, \ldots)
```
 $collect(x, \ldots)$ 

#### Arguments

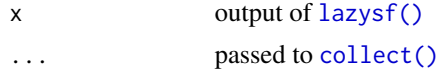

#### Format

An object of class function of length 1.

#### Details

collect() retrieves data into a local table, preserving grouping and ordering.

st\_as\_sf() retrieves data into a local sf data frame (will succeed only if there is a geometry column of class sfc)

#### Value

a data frame from collect(), sf data frame from  $st\_as\_sf()$  (only if it contains an  $sfc$  geometry column)

#### See Also

lazysf

#### Examples

```
f <- system.file("gpkg/nc.gpkg", package = "sf", mustWork = TRUE)
lsf <- lazysf(f) %>% dplyr::select(AREA, FIPS, geom) %>% dplyr::filter(AREA < 0.1)
st_as_sf(lsf)
```
# <span id="page-5-0"></span>Index

∗ datasets st\_as\_sf, [5](#page-4-0) collect *(*st\_as\_sf*)*, [5](#page-4-0) collect(), *[3](#page-2-0)*, *[5](#page-4-0)* dbConnect(), *[4](#page-3-0)*

dbConnect,SFSQLDriver-method, [2](#page-1-0)

Id, *[3](#page-2-0)*

lazysf, [2](#page-1-0) lazysf(), *[5](#page-4-0)*

sf::read\_sf(), *[3](#page-2-0)* SFSQL, [4](#page-3-0) SFSQL(), *[3](#page-2-0)* st\_as\_sf, [5](#page-4-0)